FriCAS Computer Algebra System Version: FriCAS 2013-09-27 Timestamp: Mon Mar 31 09:53:33 EDT 2014

Support for all TeXmacs mathematical symbols.

```
(1) -> a1:=["\alpha\beta\gamma\delta\varepsilon\epsilon\zeta\eta",
               "θϑικλµνξ",
               "oππρρσςτ",
               "υφϕχψω......"]
   \left[ \nabla \alpha \beta \gamma \delta \varepsilon \epsilon \zeta \eta \right]", "θθικλμνξ", "\alpha \pi \varpi \rho \varrho \sigma \varsigma \tau", "\nu \phi \varphi \chi \psi \omega......"]
                                                                                         Type: List(String)
(2) -> matrix(map(entries,a1))$OutputForm
   \sqrt{ }\overline{\mathcal{L}}\alpha β \gamma δεες \etaθ ϑ ι κ λ µ ν ξ
       o π ̟ ρ ̺ σ ς τ
       v φ φ \chi \psi \omega ... ...
                                    \setminus\Big\}Type: OutputForm
(3) -> a2:=["Γ∆ΘΛΞΠΣΥ",
                "ΦΨΩ..............."]
   ["Γ∆ΘΛΞΠΣΥ", "ΦΨΩ..............."]
                                                                                         Type: List(String)
(4) -> matrix(map(entries,a2))$OutputForm
    \left(\begin{array}{ccc} \Gamma & \Delta & \Theta & \Lambda & \Xi & \Pi & \Sigma & \Upsilon \\ \Phi & \Psi & \Omega & \ldots & \ldots & \ldots & \ldots \end{array}\right)Type: OutputForm
(5) -> b1:=["0123456789"]
   ["0123456789"]
                                                                                         Type: List(String)
(6) -> matrix(map(entries,b1))$OutputForm
   ( 0 1 2 3 4 5 6 7 8 9 )
                                                                                           Type: OutputForm
(7) -> b2:=["abcdefghijklm",
               "nopqrstuvwxyz",
               "ABCDEFGHIJKLM",
               "NOPQRSTUVWXYZ"]
   ["abcdefghijklm", "nopqrstuvwxyz", "ABCDEFGHIJKLM", "NOPQRSTUVWXYZ"]
                                                                                         Type: List(String)
(8) -> matrix(map(entries,b2))$OutputForm
   \sqrt{ }a b c d e f g h i j k l m
                                                              \setminus
```
n o p q r s t u v w x y z A B C D E F G H I J K L M N O P Q R S T U V W X Y Z  $\Bigg\}$ 

 $\vert$ 

Type: OutputForm

 $(9)$  -> b3:=["abcdefghijklm", "nopqrstuvwxyz", "ABCDEFGHIJKLM", "NOPQRSTUVWXYZ"] ["abcdefghijklm", "nopqrstuvwxyz", "ABCDEFGHIJKLM", "NOPQRSTUVWXYZ"] Type: List(String) (10) -> matrix(map(entries,b3))\$OutputForm  $\sqrt{ }$  $\vert$ a b c d e f g h i j k l m n o p q r s t u v w x y z A B C D E F G H I J K L M N O P Q R S T U V W X Y Z  $\setminus$  $\Big\}$ Type: OutputForm (11) -> b4: = [" $\alpha\beta\gamma\delta\epsilon\epsilon\zeta\eta\theta\vartheta\iota\kappa\lambda\mu\nu$ ", "ξοπ $πρρσ$ ςτυφ $φχψω"$ , "Γ∆ΘΛΞΣΥΦΨΩ..............."]  $\left[$ "αβγδεεζηθθικλμν", "ξοπωρρσςτυφ $\varphi \chi \psi \omega$ ", "ΓΔΘΛΞΣΥΦΨΩ................"] Type: List(String) (12) -> matrix(map(entries,b4))\$OutputForm  $\sqrt{ }$  $\mathcal{L}$ α β γ δ ǫ ε ζ η θ ϑ ι κ λ µ ν ξ o π ̟ ρ ̺ σ ς τ υ φ ϕ χ ψ ω  $\Gamma$   $\Delta$   $\Theta$   $\Lambda$   $\Xi$   $\Sigma$   $\Upsilon$   $\Phi$   $\Psi$   $\Omega$  ... ... ... ... ...  $\setminus$  $\overline{1}$ Type: OutputForm  $(13)$  -> c1:=[" $\triangle$ BCDEFGHIJKLM", "NOPQRSTUVWXYZ"] ["ABCDEFGHIJKLM", "NOPQRSTUVWXYZ"] Type: List(String) (14) -> matrix(map(entries,c1))\$OutputForm  $\left(\begin{array}{ccccccccc} \mathcal{A} & \mathcal{B} & \mathcal{C} & \mathcal{D} & \mathcal{E} & \mathcal{F} & \mathcal{G} & \mathcal{H} & \mathcal{I} & \mathcal{J} & \mathcal{K} & \mathcal{L} & \mathcal{M} \\ \mathcal{N} & \mathcal{O} & \mathcal{P} & \mathcal{Q} & \mathcal{R} & \mathcal{S} & \mathcal{T} & \mathcal{U} & \mathcal{V} & \mathcal{W} & \mathcal{X} & \mathcal{Y} & \mathcal{Z} \end{array}\right)$  $(14)$  ->  $f1$ : = ["abcdefghij $f(m)$ ", "nopqrstuvwynz", "ABCDEFGHIJKLM", "NOPQRSSTUVXYZ"] Type: OutputForm (15) -> matrix(map(entries,f1))\$OutputForm ["abcdefghijklm", "nopqrstuvwxyz", "ABCDEFGHIJKLM", "NOPQRSSTUVXYZ"] Type: List(String) (16) -> bb1:=["abcdefghijklm", "nopqrstuvwxyz", "ABCDEFGHIJKLM",

"NOPQRSTUVWXYZ"]

 $\sqrt{ }$  $\vert$ a b c d e f g h i j k l m n o p q r s t u v w x y z A B C D E F G H I J K L M N O P Q R S S T U V X Y Z  $\setminus$  $\Big\}$ Type: OutputForm ["abcdefghijklm", "nopqrstuvwxyz", "ABCDEFGHIJKLM", "NOPQRSTUVWXYZ"] Type: List(String) (18) -> matrix(map(entries,bb1))\$OutputForm  $\sqrt{ }$  n o p q r s t u v w x y z a b c d e f g h i j k  $l$  m  $\backslash$ A B C D E F G H I J K L M N O P Q R S T U V W X Y Z  $\Bigg\}$ Type: OutputForm All of the above except 0123456789 are also variable names (symbols): (19) ->  $\alpha\beta\gamma\delta\varepsilon\epsilon\zeta\eta$ αβγδεεζη Type: Variable(<alpha><br/>>beta><gamma><delta><varepsilon><epsilon><zeta><eta>) (20) ->  $\theta \vartheta \iota \kappa \lambda \mu \nu \xi$ θϑικλµνξ Type: Variable(<theta><vartheta><iota><kappa><lambda><mu><nu><xi>) (21) ->  $o\pi\varpi\rho\rho\sigma\varsigma\tau$ oπ̟ρ̺σςτ Type: Variable(<omicron><pi><varpi><rho><varrho><sigma><varsigma><tau>) (22) ->  $v\phi\varphi\chi\psi\omega$ υφϕχψω Type: Variable(<upsilon><phi><varphi><chi><psi><omega>) (23) -> Γ∆ΘΛΛΞΠΣΥ Γ∆ΘΛΛΞΠΣΥ Type: Variable(<Gamma><Delta><Theta><Lambda><Lambda><Xi><Pi><Sigma><Upsilon>)  $(24) \rightarrow \Phi \Psi \Omega$ ΦΨΩ Type: Variable(<Phi><Psi><Omega>)  $(25)$  -> abcdefghjklm

```
abcdefghjklm
                                                          Type: Variable(<b-a><b-b><b-c><b-
   d><br/>b-e><b-f><b-g><b-h><b-j><b-k><b-k><b-l><b-m>)
(26) -> abcdefghijklm
   abcdefghijklm
                                                         Type: Variable(<b-up-a><b-up-b><b-up-
   c><b-up-d><b-up-e><b-up-f><b-up-g><b-up-h><b-up-i><b-up-j><b-up-k><b-up-l><b-up-m>)
(27) -> \alpha\beta\gamma\alpha\beta\gammaType: Variable(<b-alpha><b-
  beta><br/>b-gamma>)
(28) -> \angle ABCDE
   ABCDE
                                                                  Type: Variable(<cal-A><cal-
  B><cal-C><cal-D><cal-E>)
(29) -> ab \mathfrak{A} \mathfrak{B}abAB
                                                                   Type: Variable(<frak-a><frak-
  b><frak-A><frak-B>)
(30) -> ab
   ab
                                                                      Type: Variable(<bbb-a><bbb-
   b>)
We can make operators look prettier:
(31) -> \sin(x)\sin(x)Type: Expression(Integer)
(32) -> sin(x)\sin(x)Type: Expression(Integer)
These should really be infix operators, not symbols:
(33) -> ⊕
  oplus
                                                                  Type: Variable(oplus)
(34) -> ⊗
```
otimes Type: Variable(otimes) Should  $\pi$  be converted to FriCAS %pi? (35) ->  $C := 2 \pi r$  $2 r \pi$ Type: Polynomial(Integer) (36) -> eval(C,[<pi>=%pi,r=1])  $2 \pi$ Type: Expression(Integer) (37) -> %::Float Cannot convert from type Expression(Integer) to Float for value 2%pi  $(37)$  ->  $2*\%pi+x$  $x + 2\pi$ Type: Expression(Integer)  $(38)$  -> eval $(\%, x=1)$  $2 \pi + 1$ Type: Expression(Integer) (39) -> %::Pi Cannot convert from type Expression(Integer) to Pi for value 2%pi + 1  $(39)$  ->  $2*\%pi+1$  $2 \pi + 1$ Type: Pi (40) ->  $\frac{9}{6}$ : : Float 7.2831853071\_795864769 Type: Float  $(41)$  ->  $\sum$  $i=1...10$ i 55 Type: Fraction(Polynomial(Integer)) Every upper and lower case Latin letter has 5 variants

(42)  $\rightarrow i, i, i, i, i$ 

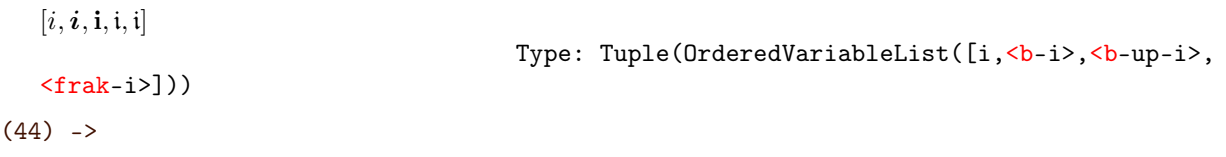